**Adobe Photoshop CC 2014 With License Key**

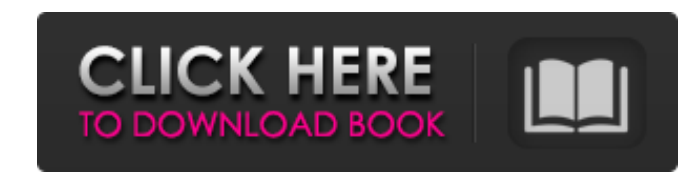

## **Adobe Photoshop CC 2014 Crack License Key [Latest]**

# Adobe Flash Adobe Flash is a multimedia application that enables you to create animations, multimedia presentations, and other interactive content. The most popular version is CS6, available for both Mac and Windows PCs. Flash programmer. You can use Flash to create animations of your image, or even for creating animations with an already created shape. The possibilities are endless with Flash, and it is an excellent way to showcase your w

## **Adobe Photoshop CC 2014 Crack Free Download X64 [March-2022]**

Contents: Installing Photoshop Elements Mac: Most Macs already come with Adobe Photoshop Elements 2019 installed. If you use another computer, download the.dmg package and run the installer to install Photoshop Elements 20 (2019) [Mac OS X] (2019) Adobe Photoshop Elements 2019 can be purchased on the Adobe website for \$99.95. Managing and opening files Select the image file you want to open. Open the folder that contains the image by using t click the eye icon ().) Navigate to the image in the folder. If you have already used Photoshop, you will quickly become familiar with the process of opening files. You will need to open the image and flatten it. Unflatten retain the original file, right-click the image, click Save As and select Save to keep the image under the file name. You can open the file in the future by selecting it and clicking Open from the menu bar at the top of th Save. You can now open the file in the future by selecting it and clicking Open from the menu bar at the top of the screen. If you want to save the image with a different file name, select File > Save As and replace the ol You can also modify the image and save it back into the same or a different folder. Open the folder. (2019) [Mac OS X] (2019) Select the image file. Open the folder that contains the image by using the Ctrl+O hotkey. a681f

## **Adobe Photoshop CC 2014 Product Key**

Q: Passing Polygon to an instance method I'm making a method where i will make some calculations on polygon geometry and return the result. I've created a Polygon class and an instance of it, with several points, and i am = new double[6]; double[] angles = new double[6]; public Polygon() { coords = {0,0,0,0,0,0,1,1,1,1,1,1,1}; angles = {0,0,0,0,0,90,0,90,0,90,0,90,0}; } //static member function public static Polygon calculate() { Polygon polygon = new Polygon(); coords[0] = polygon.coords[0]; coords[1] = polygon.coords[1]; coords[2] = polygon.coords[2]; coords[3] = polygon.coords[4] = polygon.coords[4]; coords[4]; coords[5] = polygon.coords[5]; return polygon; } //instance method public void calculate tolerance(double t, double a, double[] angles) { double[] angles) { double xr = coo

create table movies (id integer not null, title text not null, rating integer not null, created integer not null, created integer not null, primary key (id)); insert into movies select i.id, i.title, i.rating, i.created fr from movies) as a) i order by i

## **What's New In?**